# Package 'ionflows'

February 20, 2015

<span id="page-0-0"></span>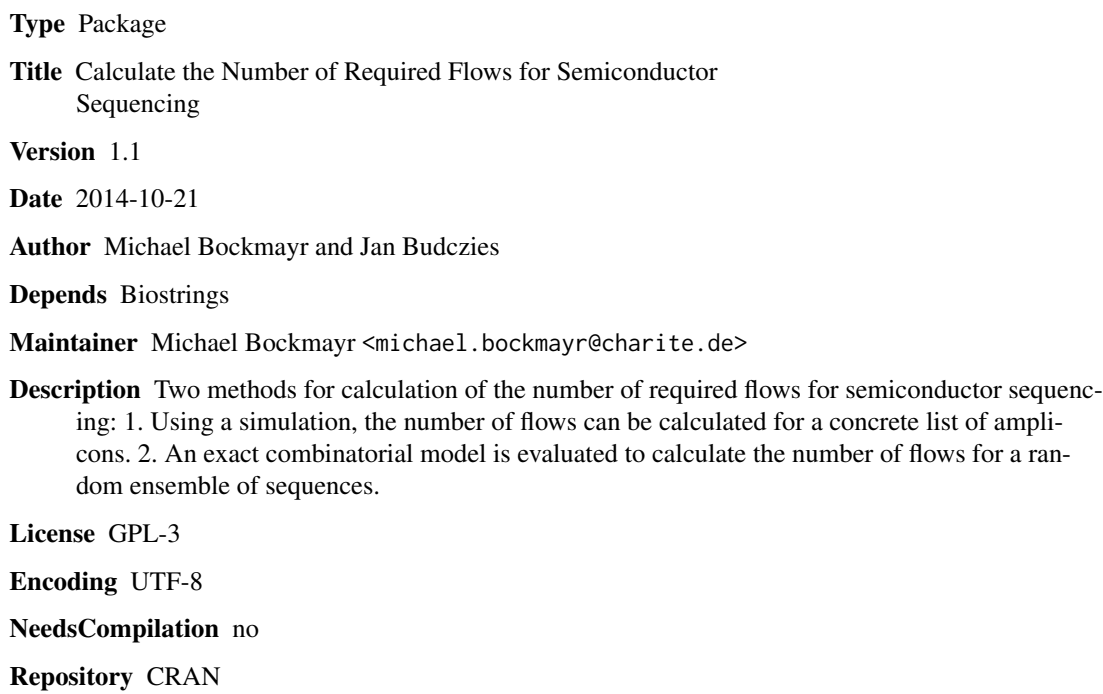

Date/Publication 2014-11-10 09:55:34

# R topics documented:

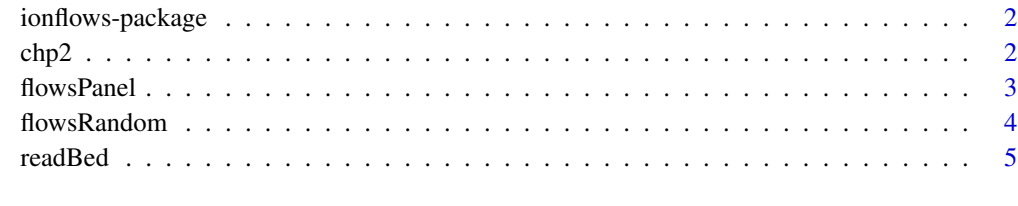

**Index** [6](#page-5-0) **6** 

<span id="page-1-0"></span>

#### Description

This package implements two methods for calculation of the number of required flows for semiconductor sequencing: 1. Using a simulation, the number of flows can be calculated for a concrete list of amplicons. 2. An exact combinatorial model is evaluated to calculate the number of flows for a random ensemble of sequences.

#### Details

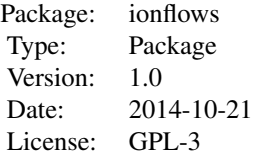

#### Author(s)

Michael Bockmayr <michael.bockmayr@charite.de>, Jan Budczies <jan.budczies@charite.de>, Institute of Pathology, Charité University Hospital, Charitéplatz 1, 10117 Berlin, Germany

#### References

Budczies, J et al. *Semiconductor sequencing: How many flows do you need?* Submitted.

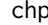

chp2 *An example BED file.*

# Description

This is an example BED File corresponding to the Ion AmpliSeq (TM) Cancer Hotspot Panel v2. It contains 207 regions that are frequently mutated in cancer.

#### Usage

data(chp2)

#### <span id="page-2-0"></span>flowsPanel 3

# Format

A data frame with 207 observations on 6 variables.

# References

[http://tools.lifetechnologies.com/content/sfs/brochures/Ion-AmpliSeq-Cancer-Hot](http://tools.lifetechnologies.com/content/sfs/brochures/Ion-AmpliSeq-Cancer-Hotspot-Panel-Flyer.pdf)spot-Panel-Flyer. [pdf](http://tools.lifetechnologies.com/content/sfs/brochures/Ion-AmpliSeq-Cancer-Hotspot-Panel-Flyer.pdf)

# Examples

data(chp2, package="ionflows")

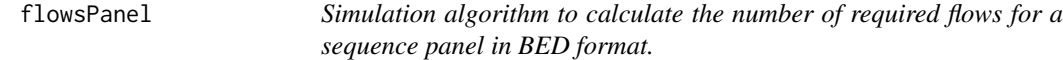

# Description

This function calculates the number of required flows for a concrete amplicon panel.

# Usage

```
flowsPanel(bed.table, genom, order.flows = c("T", "A", "C", "G"),
ret.\,seq = FALSE)
```
# Arguments

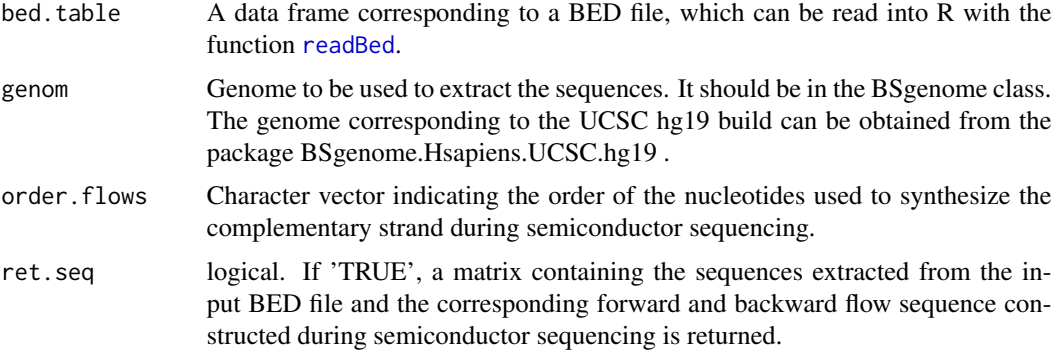

# Author(s)

Michael Bockmayr and Jan Budczies

#### See Also

[readBed](#page-4-1)

#### <span id="page-3-0"></span>Examples

### Load the BED file using the readBed function or use the example dataset:

data(chp2,package="ionflows") ### Load the BSgenome from which the genomic sequences of the amplicons in ### the BED file are to be extracted from, for example the BSgenome.Hsapiens.UCSC.hg19 ### package for the UCSC hg19 build, which should be priorly installed. ## Not run: library(BSgenome.Hsapiens.UCSC.hg19) ### Run flowsPanel ## Not run: flowsPanel(chp2,BSgenome.Hsapiens.UCSC.hg19) ### A BED file can also be directly loaded into R: ## Not run: dset <- readBed("path/to/bed") ## Not run: flowsPanel(dset,genom)

flowsRandom *A function to compute the percentage of covered random sequences for a given number of flows.*

#### Description

Evaluation of an exact expression to obtain the percentage of all random nucleotide sequences of a given length (n) that can be sequenced with semiconductor sequencing given a certain number of flows  $(k)$ .

#### Usage

flowsRandom( $k = 300$ ,  $n = 150$ )

#### Arguments

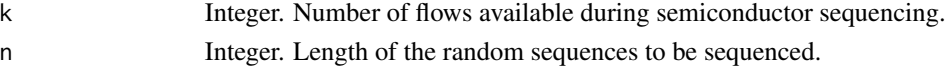

# Value

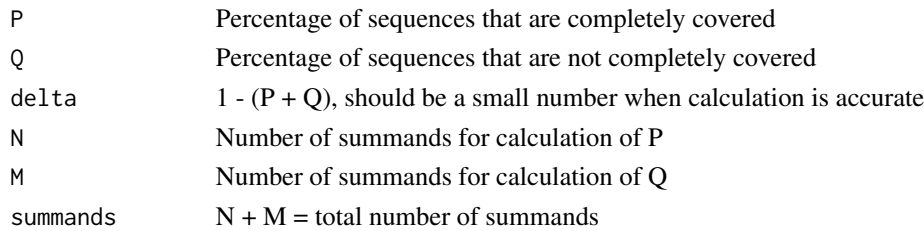

#### <span id="page-4-0"></span>readBed 5

# Author(s)

Michael Bockmayr and Jan Budczies

#### Examples

### To compute the percentage of covered sequences of length 150 with 300 flows run:

flowsRandom(300,150)

<span id="page-4-1"></span>readBed *This is a function to read BED files.*

# Description

This function can be used the read BED files in the standard format into R.

# Usage

readBed(bed.file = NULL)

# Arguments

bed.file Character string with the path of the BED file which the data are to be read from. If no path is provided, the function [file.choose](#page-0-0) is called to interactively load the file.

# Author(s)

Michael Bockmayr and Jan Budczies

# Examples

## Not run: dset <- readBed()

# <span id="page-5-0"></span>Index

∗Topic datasets chp2, [2](#page-1-0) ∗Topic package ionflows-package, [2](#page-1-0)

chp2, [2](#page-1-0)

file.choose, *[5](#page-4-0)* flowsPanel, [3](#page-2-0) flowsRandom, [4](#page-3-0)

ionflows *(*ionflows-package*)*, [2](#page-1-0) ionflows-package, [2](#page-1-0)

readBed, *[3](#page-2-0)*, [5](#page-4-0)